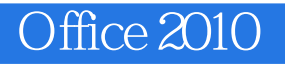

Office 2010

- 13 ISBN 9789861819495
- 10 ISBN 9861819495

版权说明:本站所提供下载的PDF图书仅提供预览和简介以及在线试读,请支持正版图书。

www.tushu000.com

## Office 2010

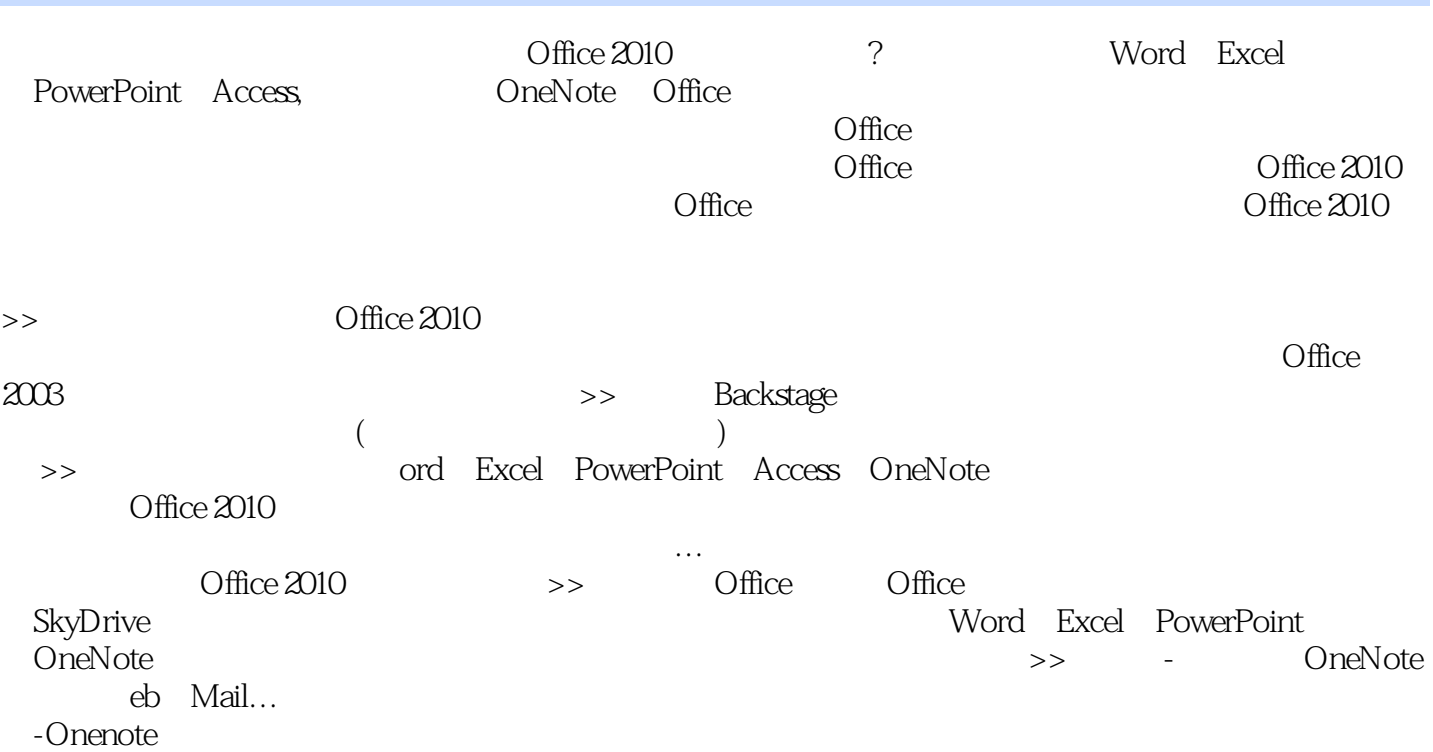

## $O$ ffice 2010

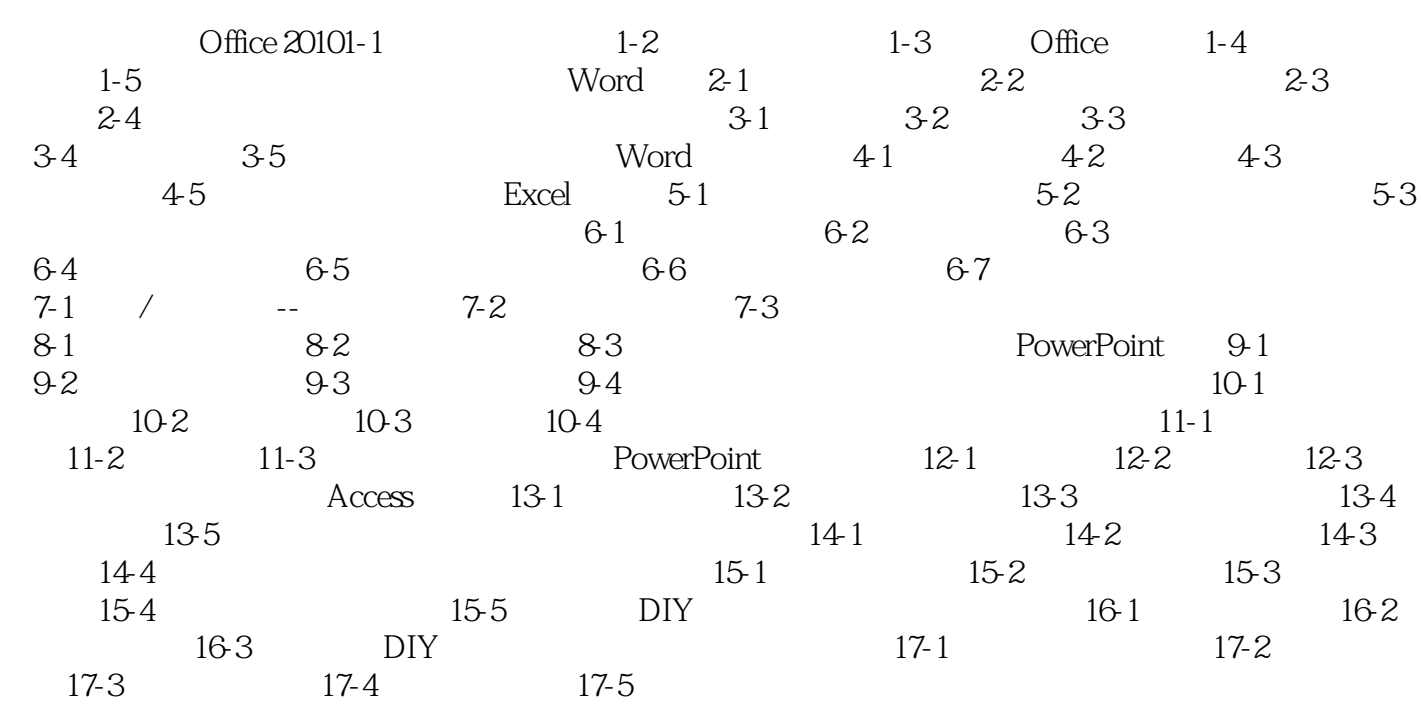

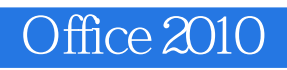

本站所提供下载的PDF图书仅提供预览和简介,请支持正版图书。

:www.tushu000.com